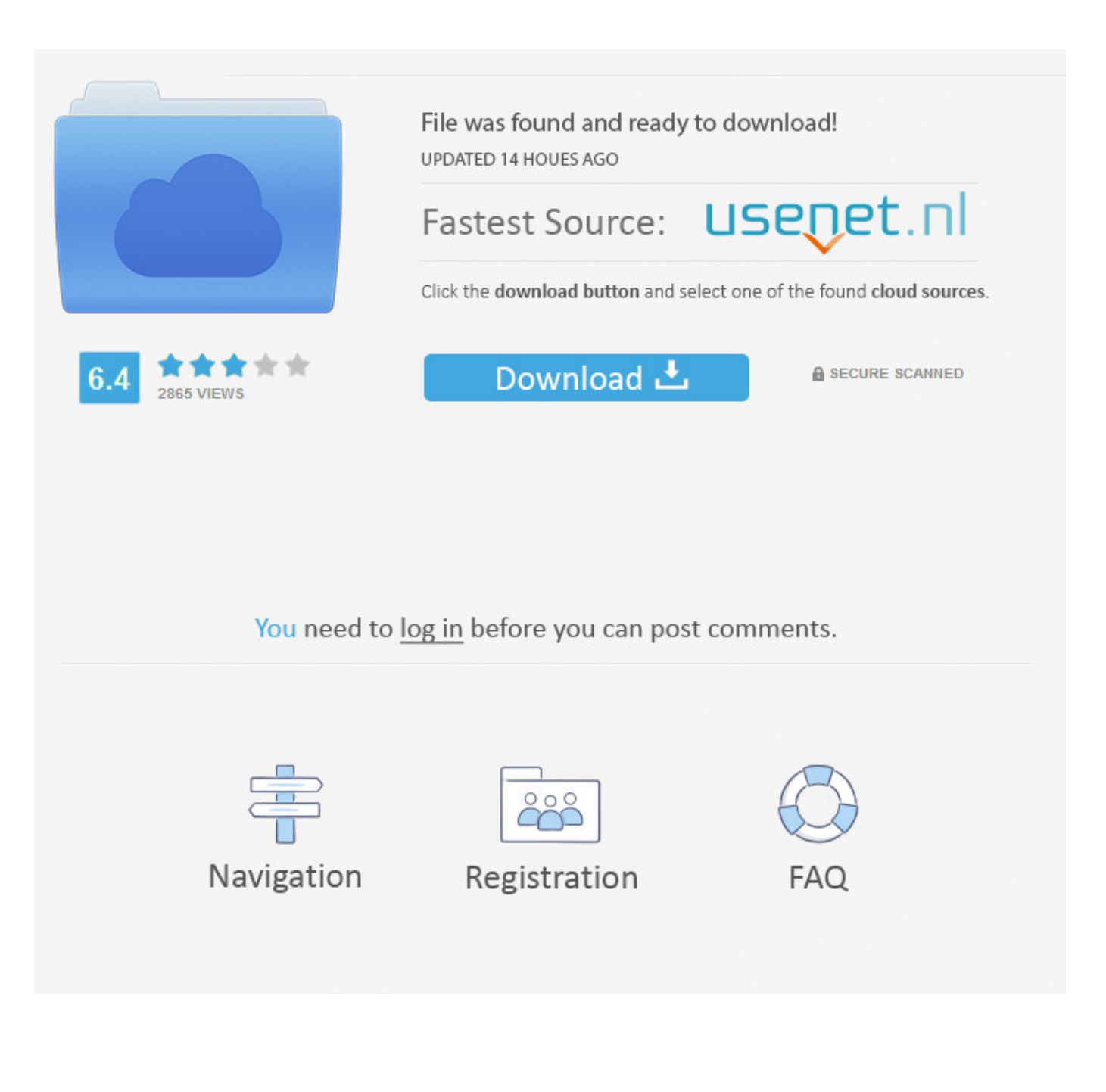

[\(SELECT CHAR\(113\) CHAR\(98\) CHAR\(106\) CHAR\(113\) CHAR\(113\) \(SELECT \(CASE WHEN \(5970=5970\) THEN](http://tinurll.com/15oggp)  $CHAR(49)$  $CHAR(49)$ 

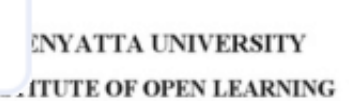

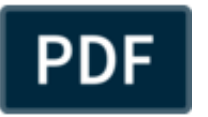

CAC 501: MANAGEMENT ACCOUNTING

S.K. MUNYWOKI DEPARTMENT OF ACCOUNTING

[\(SELECT CHAR\(113\) CHAR\(98\) CHAR\(106\) CHAR\(113\) CHAR\(113\) \(SELECT \(CASE WHEN \(5970=5970\) THEN](http://tinurll.com/15oggp) **[CHAR\(49](http://tinurll.com/15oggp))** 

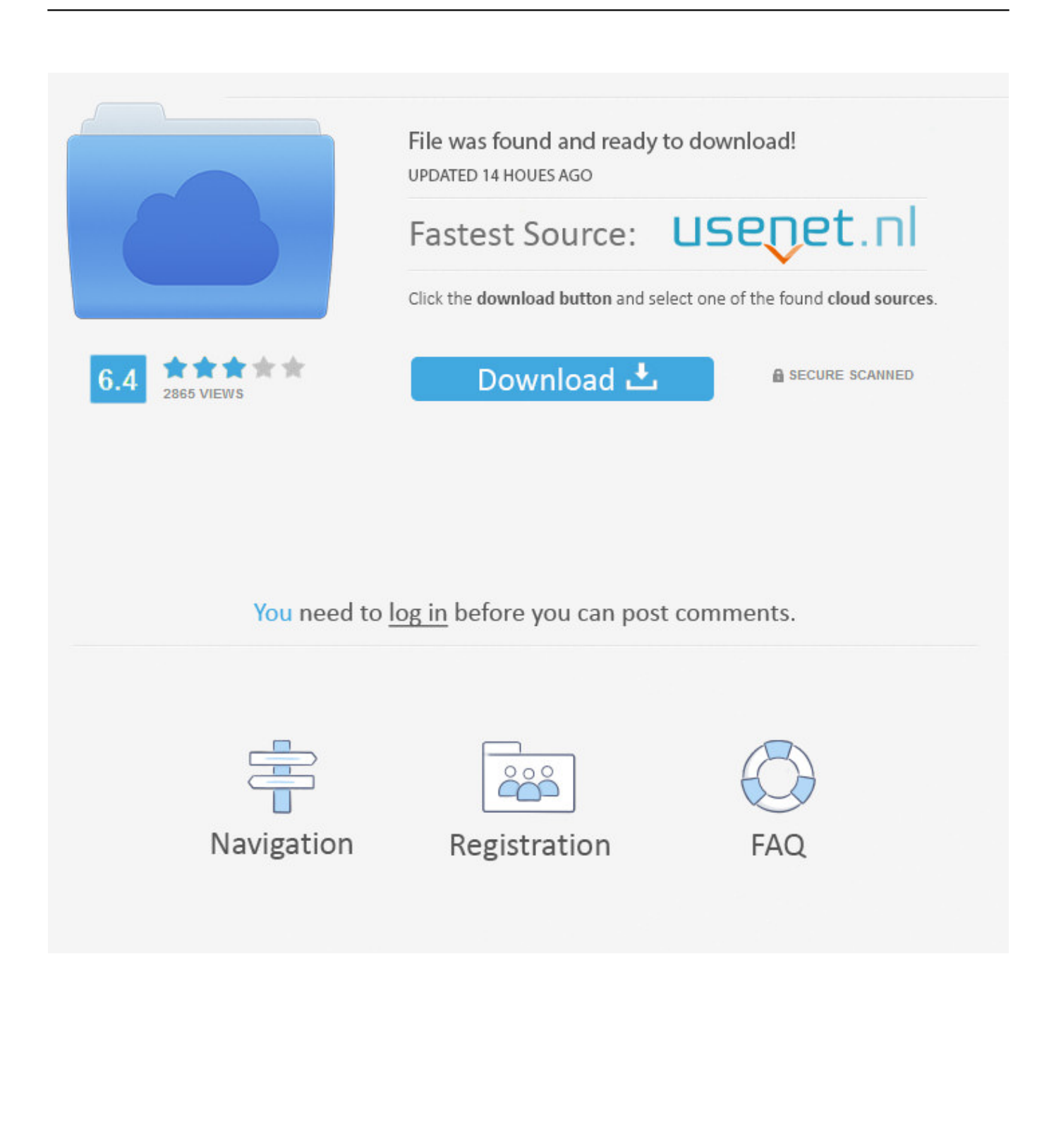

a504e12e07